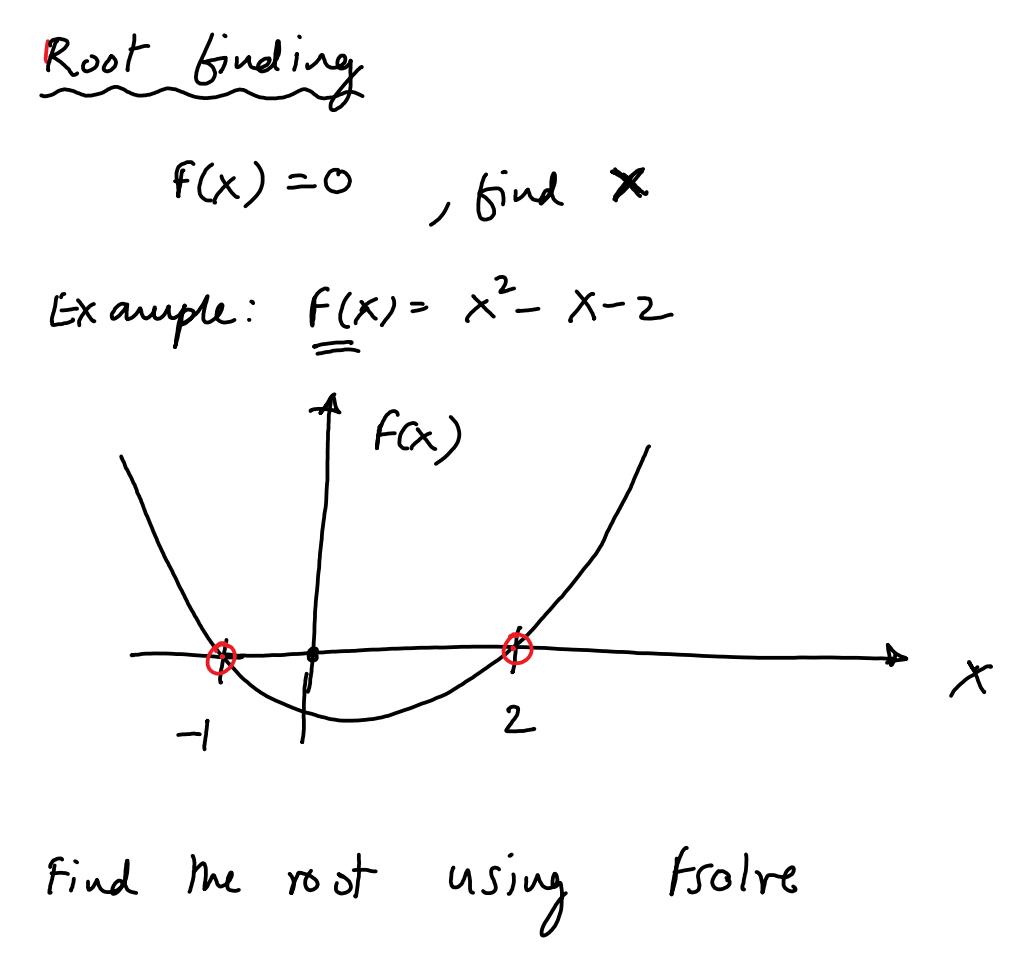

See MATLAB files for code and video for explanation

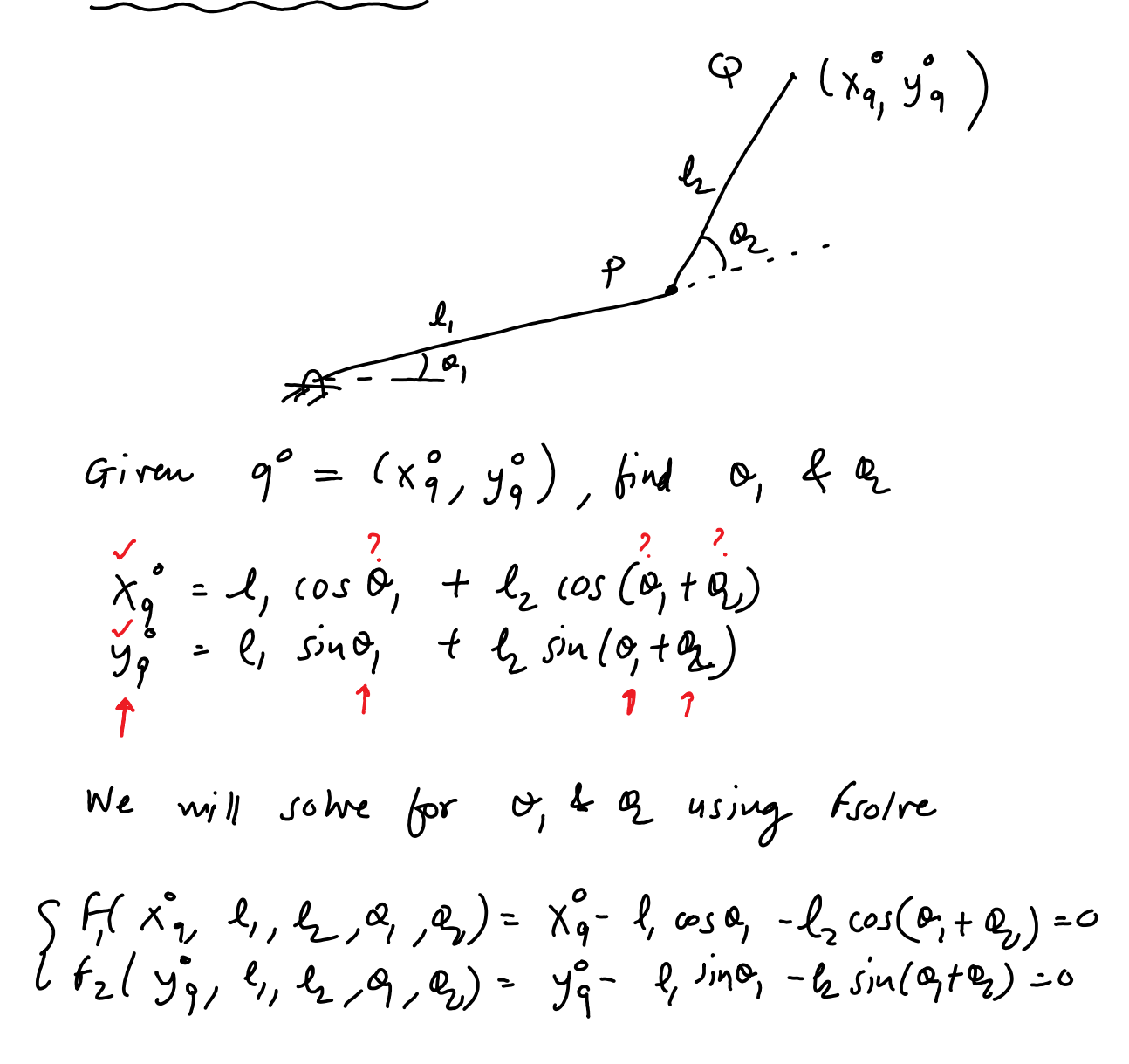

## See MATLAB files for code and video for explanation